# Seconde **Activité expérimentale** :  **Générer un son avec un microcontrôleur et l'analyser**

**Problématique :** Un microcontrôleur permet de créer des signaux électriques que l'on peut transformer en signaux sonores grâce à un haut-parleur ou buzzer. Comment générer des sons avec un microcontrôleur et quelques lignes de code ?

**Document 1 :** liste du Matériel

- Un ordinateur avec port USB et l'éditeur Arduino
- Un micro relié à l'interface FOXY
- Une carte Arduino
- Un haut-parleur
- Nappe de fils de connexion

**Document 2 :** le microcontrôleur

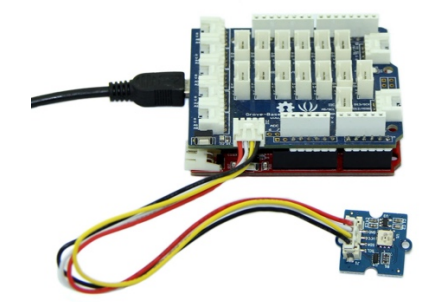

**Document 3 :** la fonction tone() sur Arduino

La fonction **tone ()** permet de générer un signal carré, périodique, avec comme paramètre le numéro de borne utilisé sur la carte, la fréquence (entre 31 Hz et 65535 Hz) et la durée (en ms). **tone(numeroBorne,frequence,duree) ;**

Remarque :

**tone()** est non bloquante : elle n'arrête pas le programme pendant l'exécution de la fonction. Entre deux sons successifs différents, utiliser **delay()** avec en paramètre la durée (en ms) avant l'émission d'un nouveau son.

**Document 4 :** Quelques notes et leur fréquence associée

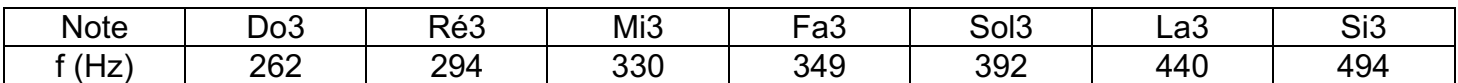

# **Document 5 : Le code minimal**

```
// Créer un son carré
const byte BORNE = 2; //on specifie la borne de sortie
void setup() {
  pinMode(BORNE, OUTPUT); //on initialise la borne choisie
                         //en sortie
  tone(BORNE, 1200, 3000); // Le signal produit par tone a pour
                         //fréquence 1200 Hz et pour durée 3000 ms
Ŗ
void loop() {
\mathcal{E}
```
### **Document 6 : Analyser un son**

À l'aide d'un microphone, on peut transformer un signal sonore en signal électrique. Ce signal est alors visualisable sur un ordinateur sous la forme d'un graphique dans l'Atelier scientifique. Ce signal électrique est périodique.

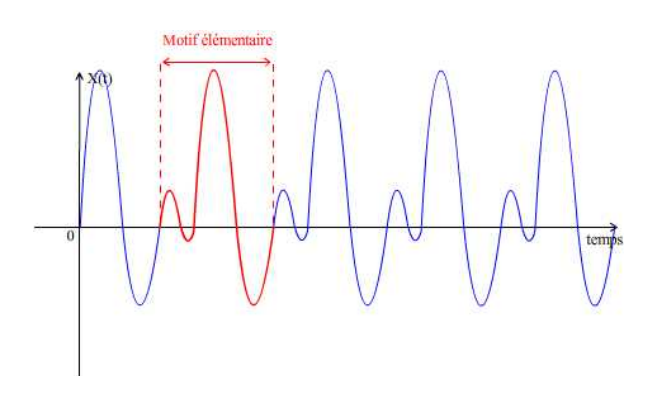

La période T est la durée du motif élémentaire. Elle se mesure sur le graphique et s'exprime en secondes.

La fréquence f du son représente le nombre de périodes de ce signal par seconde. Elle se calcule par  $f = \frac{1}{T}$  avec T en seconde. Elle s'exprime en Hertz.

La hauteur d'un son est définie par sa fréquence.

## **Travail n°1 : Création d'un son**

Coder la création d'un son.

Générer le son après avoir téléversé le code vers le microcontrôleur (attention à bien vérifier le port d'envoi dans le menu Outils>Port de l'éditeur Arduino).

#### **Appeler le professeur pour vérifier.**

#### **Travail n°2 : Analyse du son**

- 1. Écrire un protocole permettant d'analyser ce son. **Appeler le professeur pour vérifier puis mettre en œuvre si accord.**
- 2. Le signal sonore enregistré est-il de forme carrée comme devrait l'avoir généré la fonction tone() ? Représenter son allure.
- 3. Mesurer la période de ce son. **Appeler le professeur pour vérifier.**
- 4. Comment peut-on améliorer cette mesure ? Mettre en œuvre cette amélioration.
- 5. Calculer la hauteur de ce son.
- 6. Comparer cette hauteur à la fréquence codée. Chercher une explication aux éventuelles différences.

### **Travail n°3 : Coder une mélodie**

Coder et faire jouer l'Ode à la joie (hymne européen) : Mi-Mi-Fa-Sol-Sol-Fa-Mi-Ré.

# **Appeler le professeur pour vérifier.**

Recopier le code (sans oublier quelques commentaires d'explication).

À la fin de la séance, faire Fichier/Nouveau et cliquer sur Téléverser avant de ranger le matériel soigneusement.